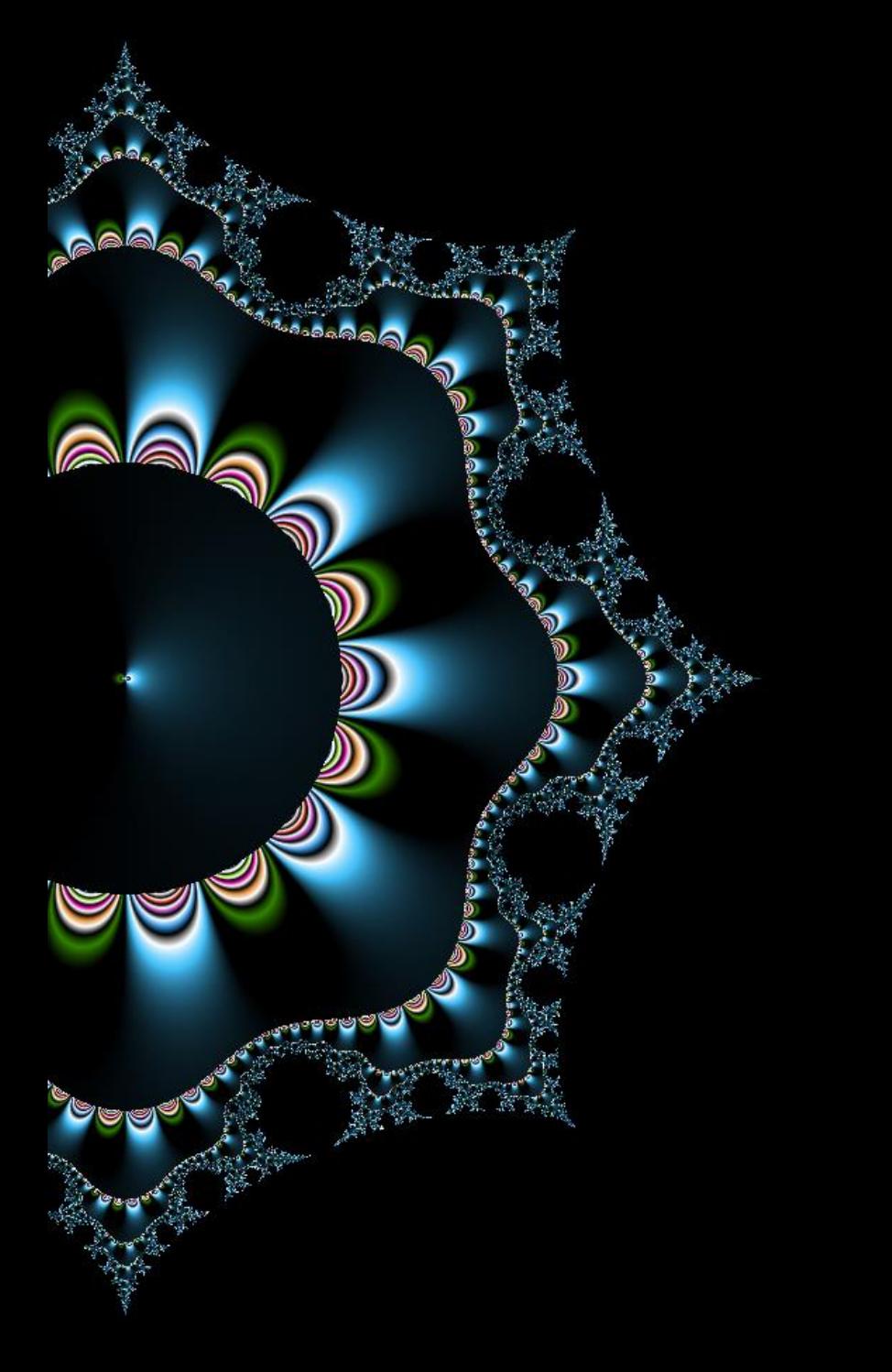

# 07 – Injections **XSS**

Thibaut HENIN www.arsouyes.org

# Web technologies

HTML, Javascript, …

#### World Wide Web… Were the magic happens

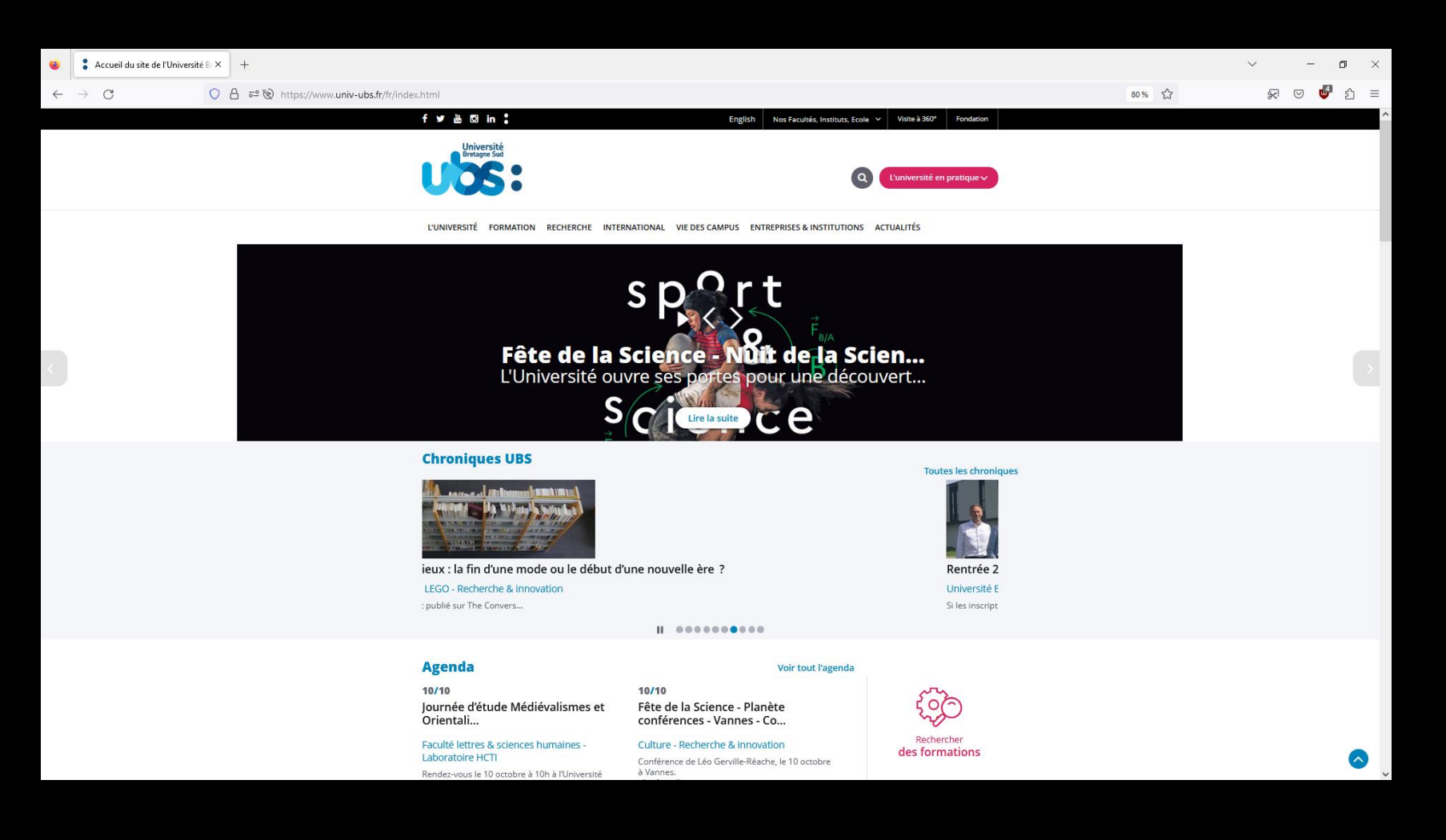

#### Network protocols How the magic happens

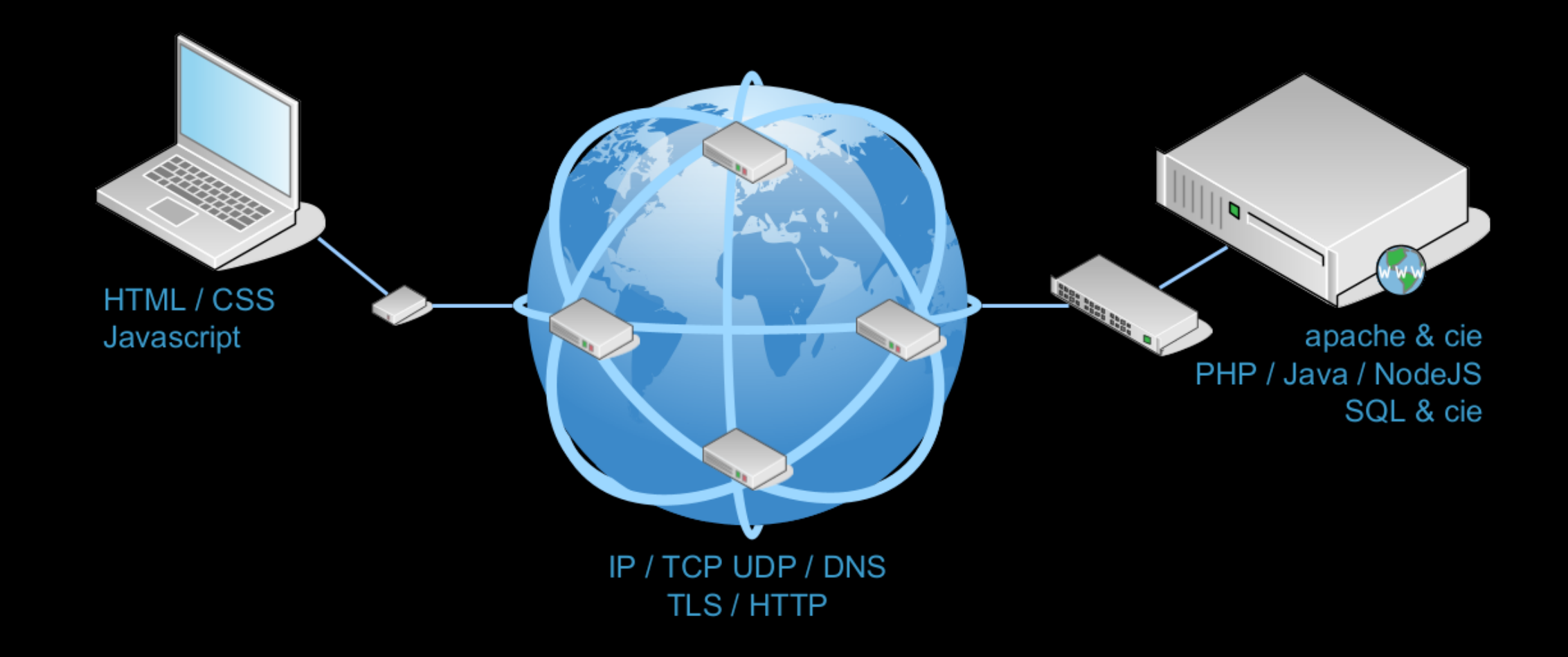

#### Network protocols How the magic happens

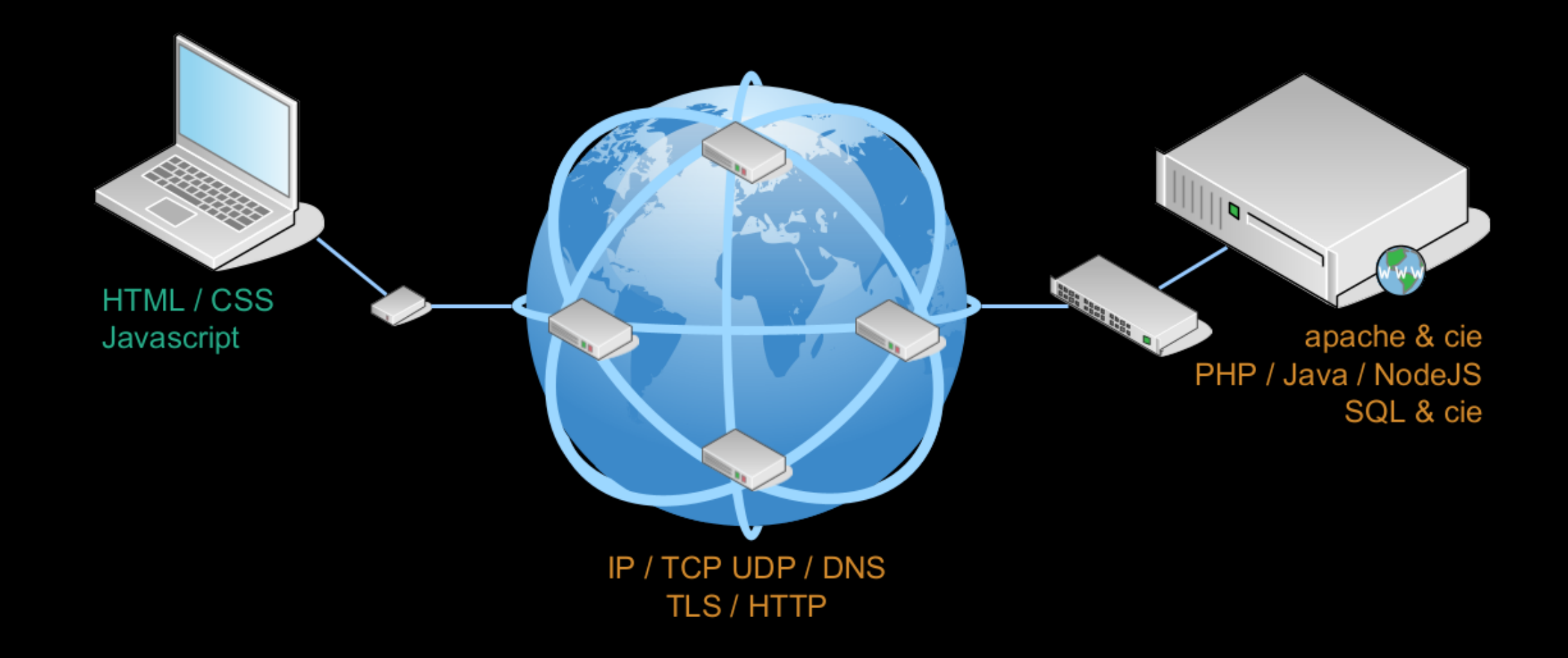

# HTML / CSS / Javascript

Fastest introduction ever

#### **HTML Basis**

```
<html lang="en">
  <head>
    <title>Example</title>
  </head>
```
<body>

```
<h1>Hi !</h1>
```
<p>**This is a** <em>**page**</em> **to showcase HTML**</p>

</body> </html>

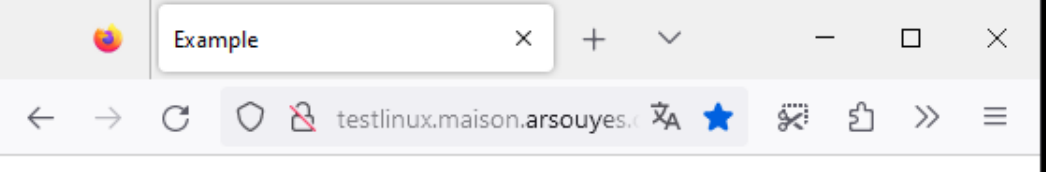

#### Hi!

This is a page to showcase HTML

#### CSS Basis

#### body **{ background-color: black ; color: white ; font-family: monospace ; margin: 0 auto 0 auto ; width: 90% ; }** h1 **{ margin: 1em ; text-align: center ; border-bottom: solid 1px ; }** em **{ color: green ; }**

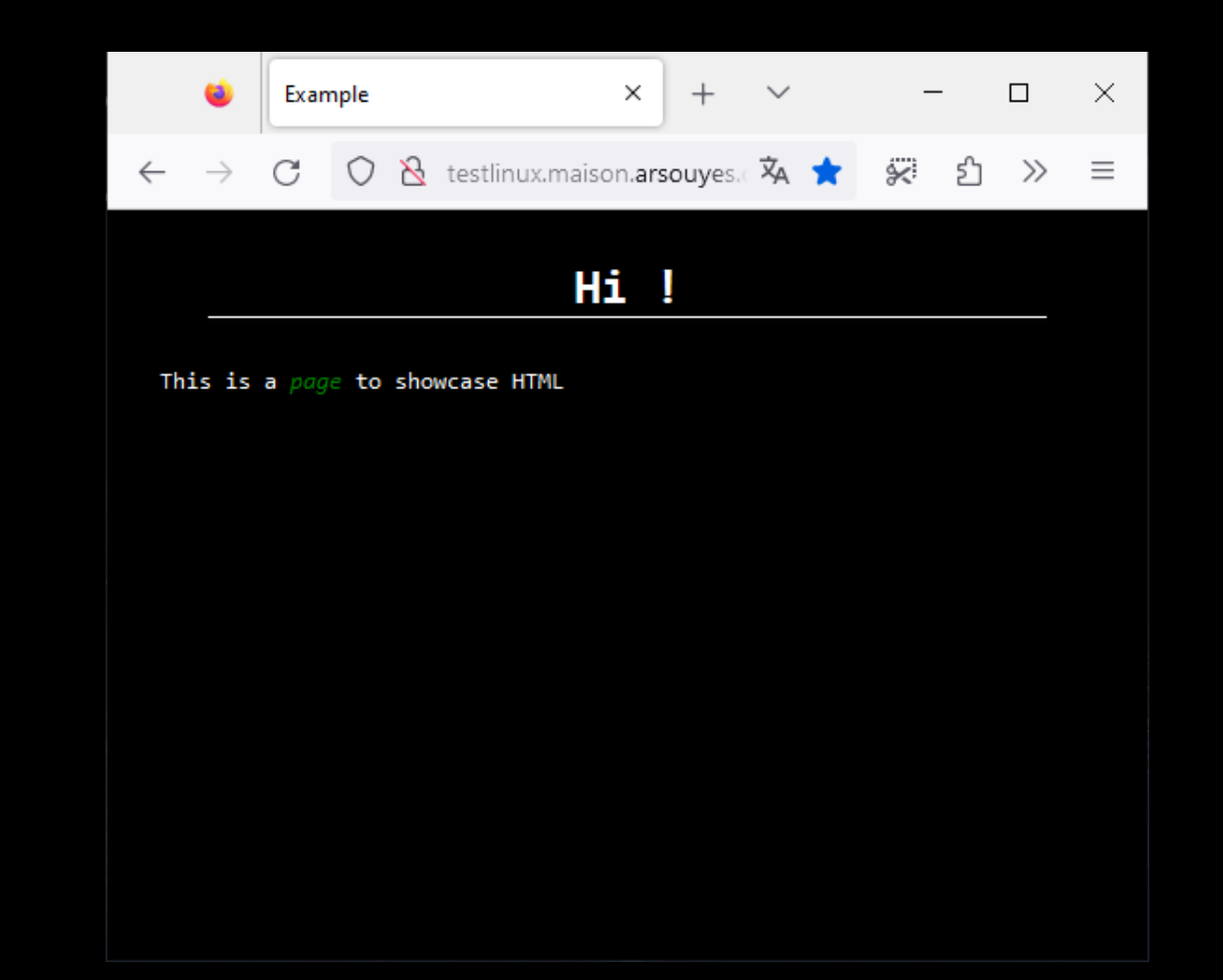

#### JS Basis

```
window.onload =
    function() {
       alert("loaded") ;
    } ;
```
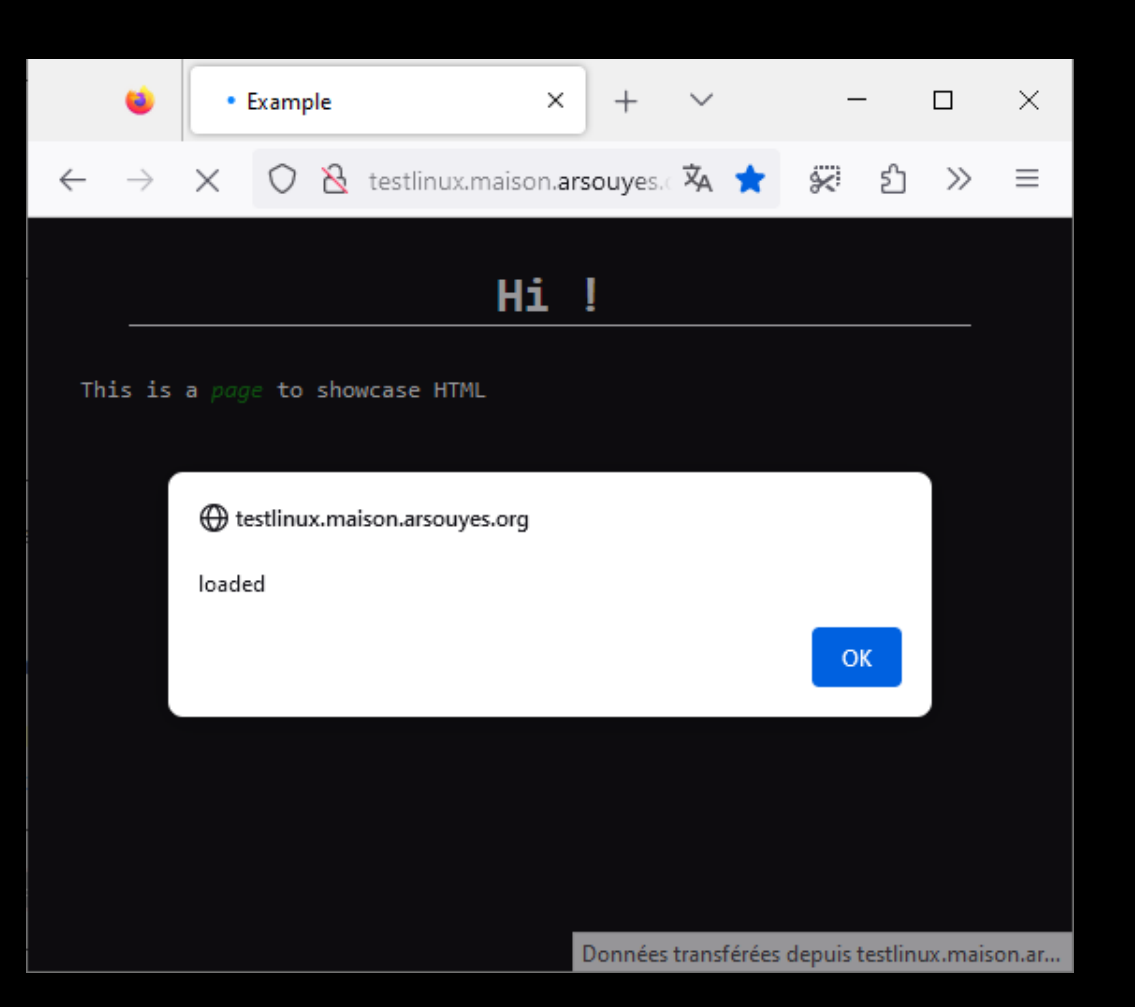

#### Ajax Basis

#### Main.js

```
window.onload = function() {
  var xhttp = new XMLHttpRequest();
  xhttp.onreadystatechange = function() {
    if (this.readyState == 4
     && this.status == 200) {
      document.getElementsByTagName("h1")[0].innerHTML
          = this.responseText;
    }
  };
  xhttp.open("GET", "Test.txt", true);
  xhttp.send();
}
```
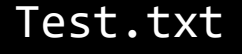

My Awesome content

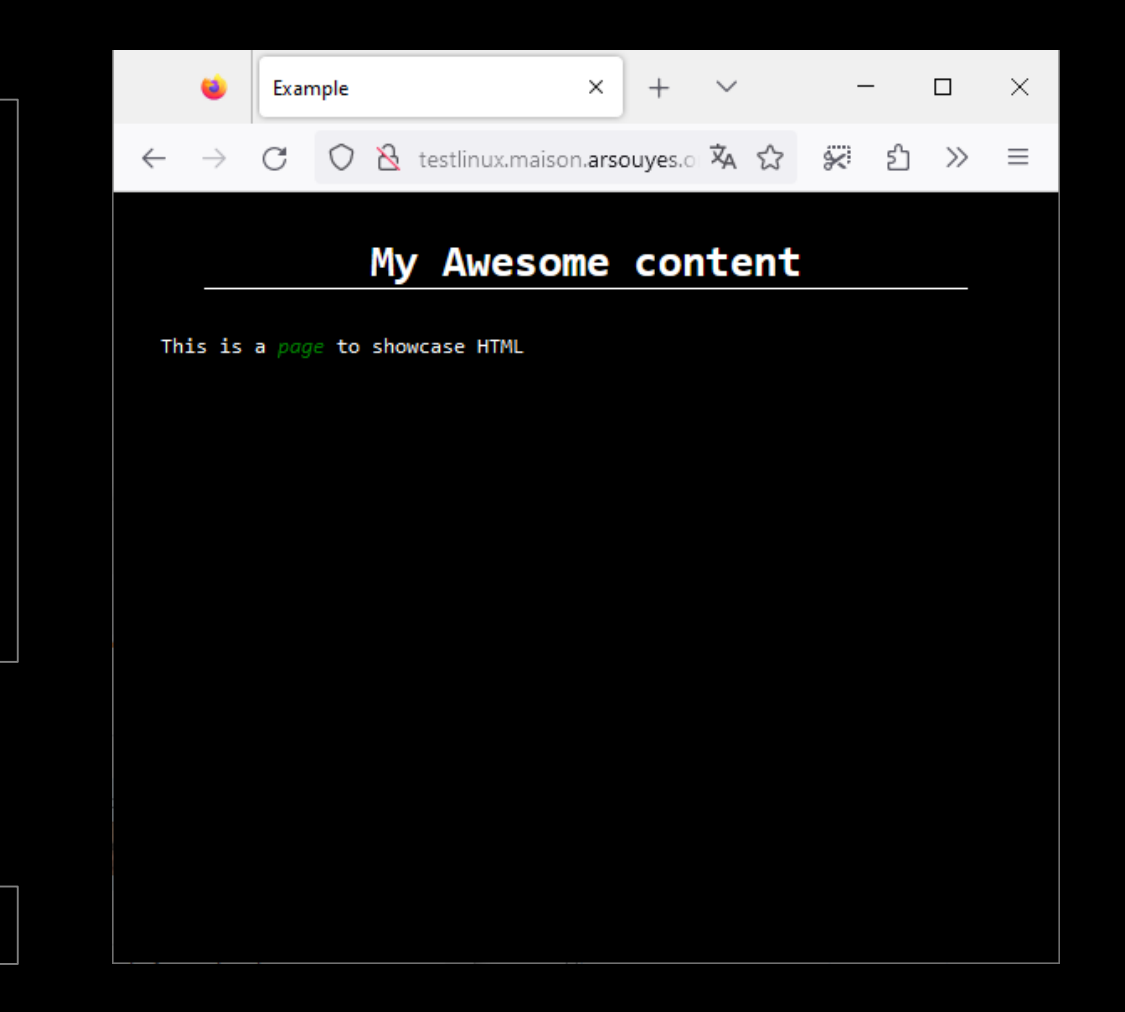

# XSS Reflected

Cross Site Scripting

#### Example of Vulnerable Application

```
<html lang="en">
  <head>
    <title>Example</title>
    <link href="style.css" rel="stylesheet" />
    <script type="text/javascript" src="main.js"></script>
  </head>
  <body>
   <h1>Hi !</h1>
    <p>Hello <em>
              <?php echo $_GET["user"] ?? "you" ; ?>
              </em>!</p>
  </body>
</html>
```
#### Example of Vulnerable Application

```
<html lang="en">
  <head>
    <title>Example</title>
       <link href="style.css" rel="stylesheet" />
       <script type="text/javascript" src="main.js"></script>
  </head>
  <body>
    <h1>Hi !</h1>
    <p>Hello <em>
               <?php echo $_GET["user"] ?? "you" ; ?>
              </em>!</p>
  </body>
</html>
```
<p>**Hello** <em> <?php **echo** \$\_GET["user"] ?? "you" ; ?> </em>**!**</p>

<p>**Hello** <em> <?php **echo** \$\_GET["user"] ?? "you" ; ?> </em>**!**</p>

<p>**Hello** <em> <?php **echo null** ?? "you" ; ?> </em>**!**</p>

<p>**Hello** <em> <?php **echo** \$\_GET["user"] ?? "you" ; ?>

</em>**!**</p>

<p>**Hello** <em> <?php **echo null** ?? "you" ; ?> </em>**!**</p>

<p>**Hello** <em> <?php **echo** "you" ; ?> </em>**!**</p>

<p>**Hello** <em>

<?php **echo** \$\_GET["user"] ?? "you" ; ?> </em>**!**</p>

<p>**Hello** <em> <?php **echo null** ?? "you" ; ?> </em>**!**</p>

<p>**Hello** <em> <?php **echo** "you" ; ?> </em>**!**</p>

<p>**Hello** <em> You </em>**!**</p>

 $\times$  $+$   $\vee$  $\Box$ œ Example  $-\times$ <p>**Hello** <em> <?php **echo** \$\_GET["user"] ?? "you" ; ?> ○ **8** testlinux.maison.arsouyes.c A أتبلج ⊧ን  $\gg$   $\equiv$  $\leftarrow$  $\rightarrow$ </em>**!**</p> Hi ! <p>**Hello** <em> <?php **echo null** ?? "you" ; ?> Hello you ! </em>**!**</p> <p>**Hello** <em> <?php **echo** "you" ; ?> </em>**!**</p> <p>**Hello** <em> You </em>**!**</p>

<p>**Hello** <em> <?php **echo** \$\_GET["user"] ?? "you" ; ?> </em>**!**</p>

<p>**Hello** <em> <?php **echo** \$\_GET["user"] ?? "you" ; ?> </em>**!**</p>

<p>**Hello** <em> <?php **echo** "tbowan" ?? "you" ; ?> </em>**!**</p>

<p>**Hello** <em>

<?php **echo** \$\_GET["user"] ?? "you" ; ?> </em>**!**</p>

<p>**Hello** <em> <?php **echo** "tbowan" ?? "you" ; ?> </em>**!**</p>

<p>**Hello** <em> <?php **echo** "tbowan" ; ?> </em>**!**</p>

<p>**Hello** <em>

<?php **echo** \$\_GET["user"] ?? "you" ; ?> </em>**!**</p>

<p>**Hello** <em> <?php **echo** "tbowan" ?? "you" ; ?> </em>**!**</p>

<p>**Hello** <em> <?php **echo** "tbowan" ; ?> </em>**!**</p>

<p>**Hello** <em> tbowan </em>**!**</p>

 $x + y$  $\Box$  $-\times$ œ Example <p>**Hello** <em> <?php **echo** \$\_GET["user"] ?? "you" ; ?> C O & testlinux.maison.arsouyes. A ☆ 实 的 》 三  $\leftarrow$  $\rightarrow$ </em>**!**</p> Hi ! <p>**Hello** <em> <?php **echo** "tbowan" ?? "you" ; ?> Hello thowan! </em>**!**</p> <p>**Hello** <em> <?php **echo** "tbowan" ; ?> </em>**!**</p> <p>**Hello** <em> tbowan </em>**!**</p>

<p>**Hello** <em> <?php **echo** \$\_GET["user"] ?? "you" ; ?> </em>**!**</p>

<p>**Hello** <em> <?php **echo** \$\_GET["user"] ?? "you" ; ?> </em>**!**</p>

<p>**Hello** <em> <?php **echo** "<h1>tbowan</h1>" ?? "you";?> </em>**!**</p>

<p>**Hello** <em>

<?php **echo** \$\_GET["user"] ?? "you" ; ?> </em>**!**</p>

<p>**Hello** <em> <?php **echo** "<h1>tbowan</h1>" ?? "you";?> </em>**!**</p>

<p>**Hello** <em> <?php **echo** "<h1>tbowan</h1>" ; ?> </em>**!**</p>

<p>**Hello** <em>

<?php **echo** \$\_GET["user"] ?? "you" ; ?> </em>**!**</p>

<p>**Hello** <em> <?php **echo** "<h1>tbowan</h1>" ?? "you";?> </em>**!**</p>

<p>**Hello** <em> <?php **echo** "<h1>tbowan</h1>" ; ?> </em>**!**</p>

<p>**Hello** <em> <h1>tbowan</h1> </em>**!**</p>

 $x + y$  $\Box$ Example  $-\times$ <p>**Hello** <em> <?php **echo** \$\_GET["user"] ?? "you" ; ?> C O & testlinux.maison.arsouyes.c A ☆ **实** 57  $\leftarrow$  $\rightarrow$  $\gg$  $\equiv$ </em>**!**</p> Hi ! <p>**Hello** <em> <?php **echo** "<h1>tbowan</h1>" ?? "you";?> Hello </em>**!**</p> tbowan <p>**Hello** <em> <?php **echo** "<h1>tbowan</h1>" ; ?> </em>**!**</p> <p>**Hello** <em> <h1>tbowan</h1> </em>**!**</p>

```
http://example.com/?user=
    tbowan</em>!</p>
    <h1>Congratulation</h1>
    <p>Click
        <a href="evil.com">HERE</a>
        to win your price
    <em>
```

```
http://example.com/?user=
    tbowan</em>!</p>
    <h1>Congratulation</h1>
    <p>Click
        <a href="evil.com">HERE</a>
        to win your price
    <em>
```
<p>**Hello** <em>

<?php **echo** "tbowan</em>…pricece<em>" ;?> </em>**!**</p>

```
http://example.com/?user=
    tbowan</em>!</p>
    <h1>Congratulation</h1>
    <p>Click
        <a href="evil.com">HERE</a>
        to win your price
    <em>
```
<p>**Hello** <em>

```
<?php echo "tbowan</em>…pricece<em>" ;?>
</em>!</p>
```

```
<p>Hello <em>
    tbowan</em>!</p>
    <h1>Congratulation</h1>
    <p>Click
        <a href="evil.com">HERE</a>
        to win your price
    <em>
    </em>!</p>
```

```
http://example.com/?user=
    tbowan</em>!</p>
    <h1>Congratulation</h1>
    <p>Click
        <a href="evil.com">HERE</a>
        to win your price
    <em>
```
<p>**Hello** <em>

<?php **echo** "tbowan</em>…pricece<em>" ;?> </em>**!**</p>

<p>**Hello** <em> tbowan</em>!</p> <h1>Congratulation</h1> <p>Click <a href="evil.com">HERE</a> to win your price <em> </em>**!**</p>

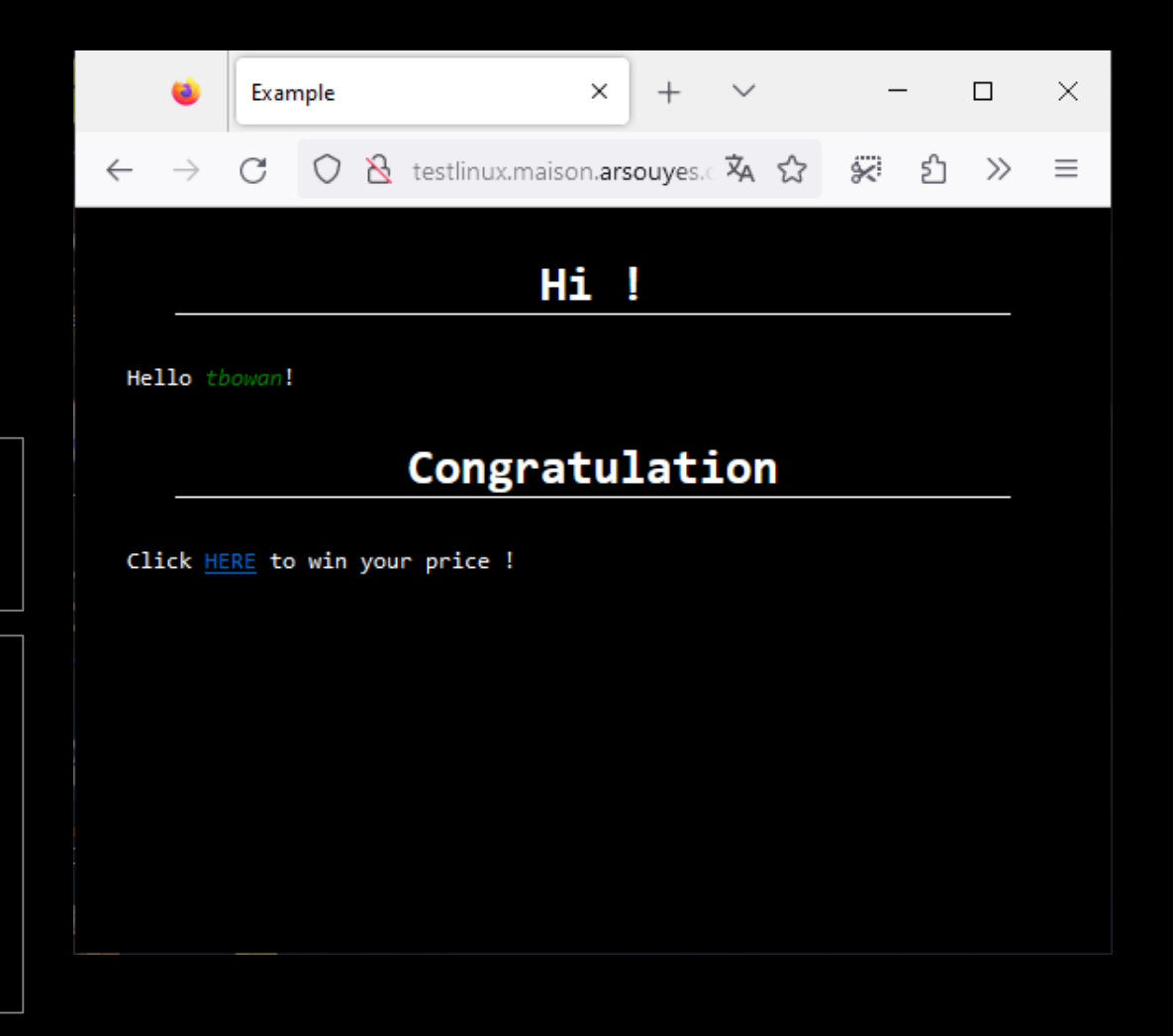

# Principle

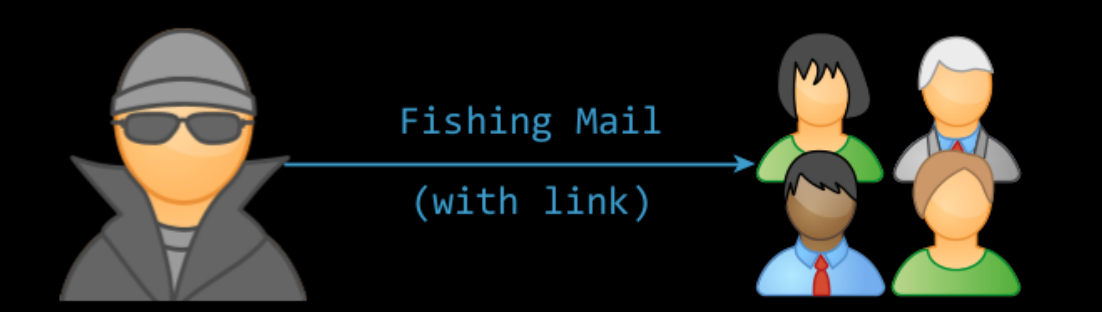

## Principle

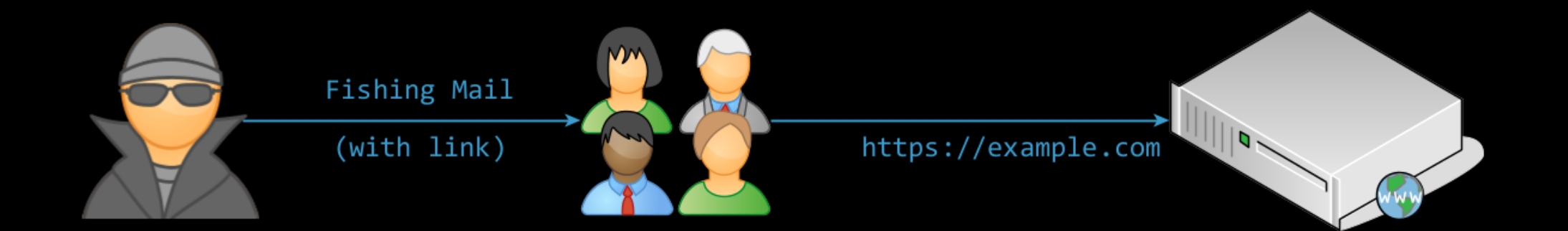

## Principle

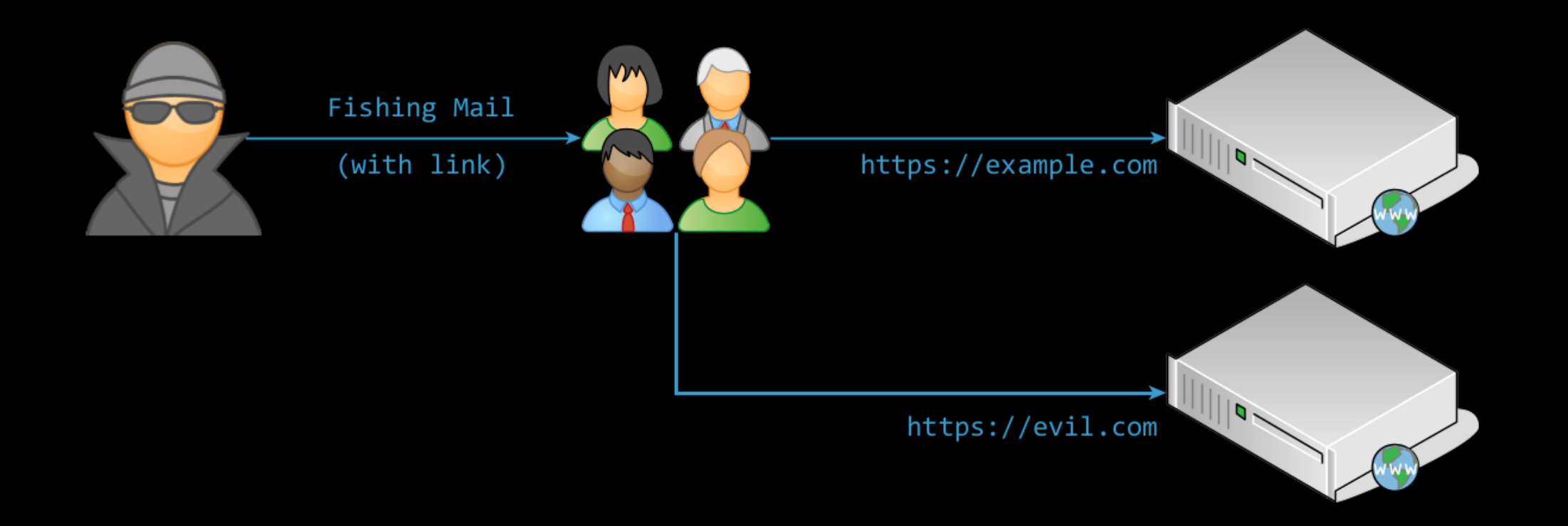

#### JS Injection a.k.a. XSS – Cross Site Scripting

http://example.com/?user= <script> alert("Virus Detected"); </script>
### JS Injection a.k.a. XSS – Cross Site Scripting

http://example.com/?user= <script> alert("Virus Detected"); </script>

<p>**Hello** <em> <?php **echo** "<script>…</script>" ;?> </em>**!**</p>

### JS Injection a.k.a. XSS – Cross Site Scripting

```
http://example.com/?user=
    <script>
        alert("Virus Detected");
    </script>
```
<p>**Hello** <em> <?php **echo** "<script>...</script>" ;?> </em>**!**</p>

```
<p>Hello <em>
    <script>
        alert("Virus Detected");
    </script>
</em>!</p>
```
### JS Injection a.k.a. XSS – Cross Site Scripting

```
http://example.com/?user=
    <script>
        alert("Virus Detected");
    </script>
```

```
<p>Hello <em>
    <?php echo "<script>…</script>" ;?>
    </em>!</p>
```

```
<p>Hello <em>
    <script>
        alert("Virus Detected");
    </script>
</em>!</p>
```
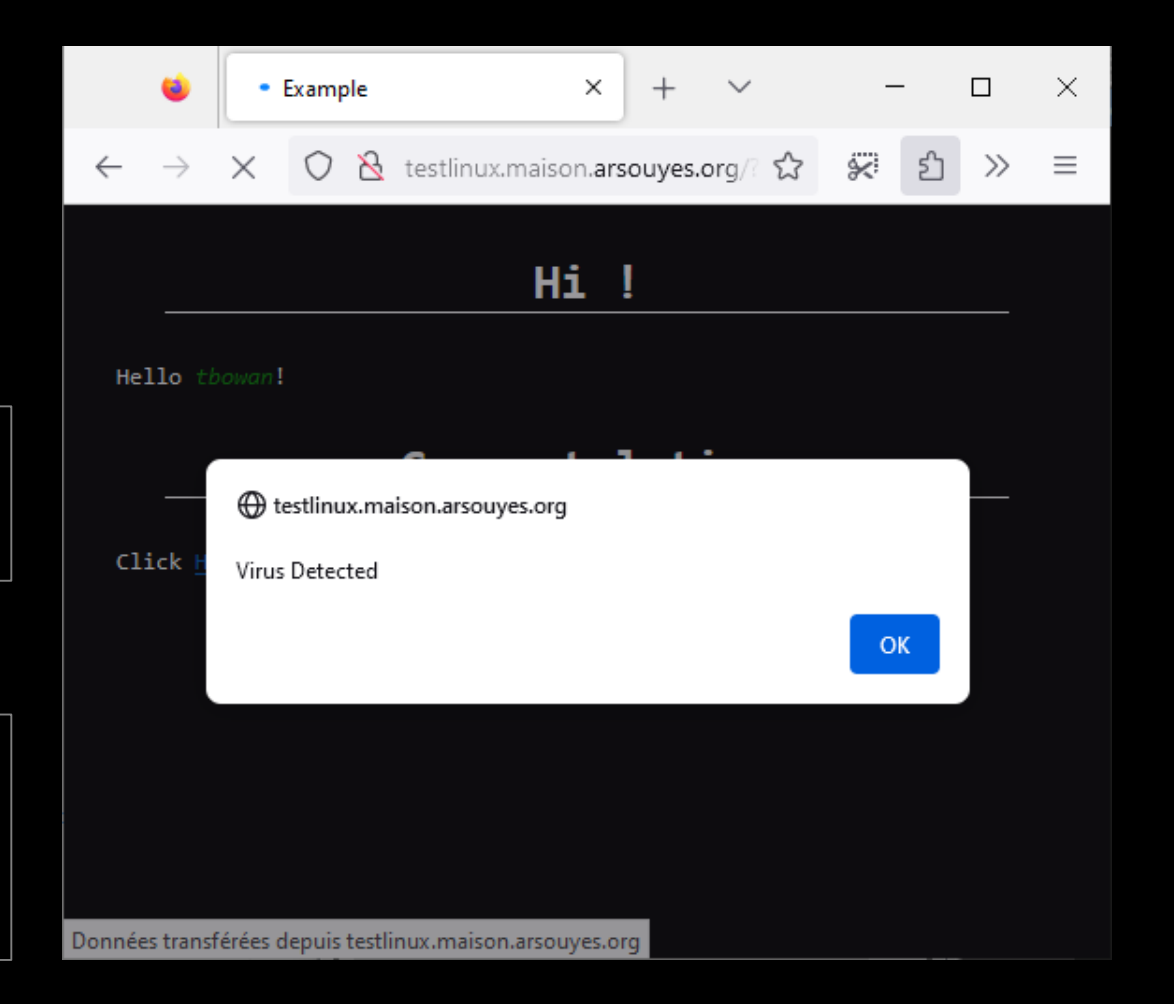

## Problem : *Need to send a link to every victim*

## XSS - Stored

Cross Site Scripting

## Persistant applications

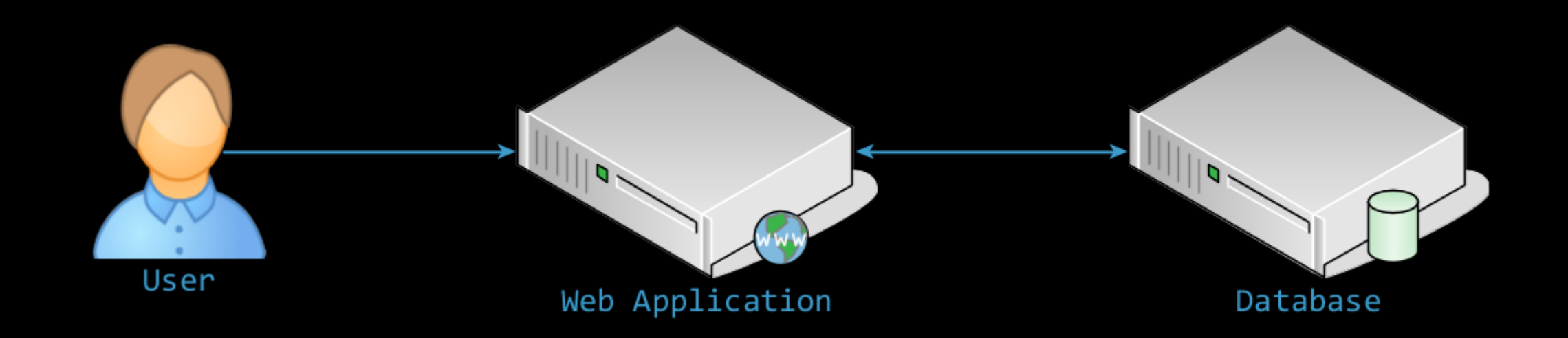

## Example of data creation

i.e. adding a blog comment

```
<h1>Add a comment</h1>
                                                                                         \times+ \vee\BoxExample
                                                                                                                -\times<form method="post"
       action="addComment.php">
                                                                            R testlinux.maison.arsouyes.c A
                                                                     C
<input type="hidden"
                                                                               Add a comment
        name="article"
         value="123" />
                                                               Nickname : tbowan
                                                                 -Comment
<p><strong>Nickname :</strong>
                                                                 Lorem ipsum dolor sit amet, consectetur adipiscing elit. Etiam
    <input type="text" name="author" />
                                                                 facilisis nisi mi, quis dictum lacus maximus in. Donec eget sapien
                                                                 lectus. In hac
    \langle/p>
<fieldset><legend>Comment</legend>
                                                                                       Envoyer
    <textarea name="content"></textarea>
    </fieldset>
<input type="submit" />
</form>
```
## Example of data creation

i.e. adding a blog comment

```
<?php // Add Comment
$cmd = $pdo->prepare(""
       . "insert into comment"
        . " (article, author, content)"
       . " values"
       . " (:article, :author, :content)"
        ) ;
$cmd->exec([
       "article" => $_POST["article"],
       "author" => $POST['author"],
       "content" => $_POST["content"]
       ]) ;
```
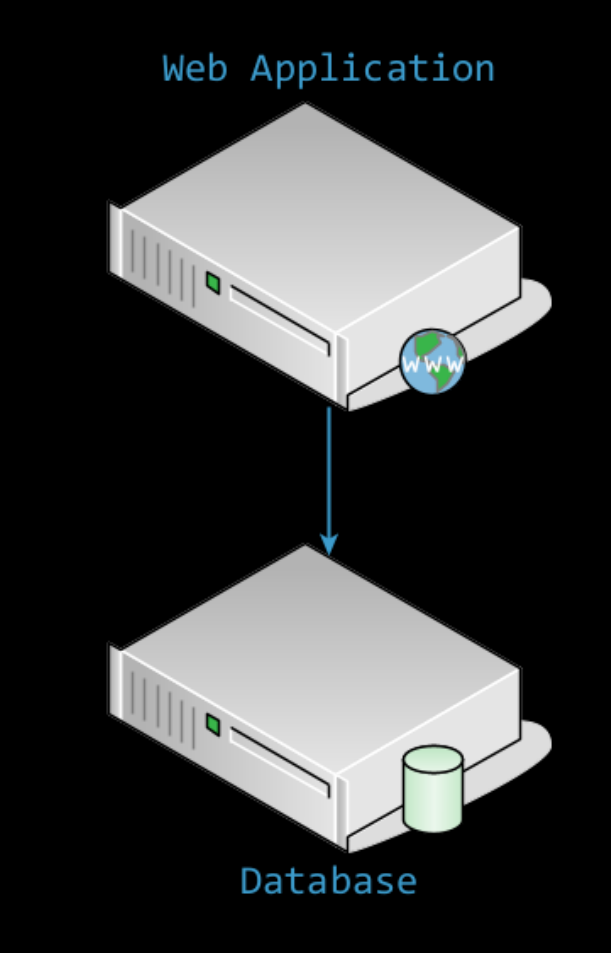

### Example of database

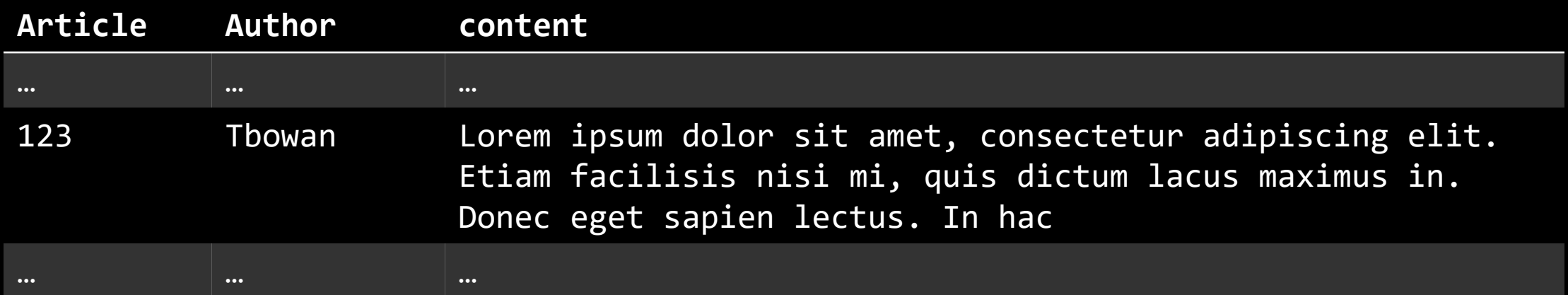

## Example of data retrieval

i.e. displaying a blog comment

```
<?php // show post
$cmd = $pdo->prepare(""
       . "select * from comment"
        . " where article = :article"
         ) ;
$st = $cmd->exec(["article" => $_GET["id"] ]) ;
foreach ($st as $row) {
       echo '<div class="comment">';
       echo '<p>By : ' . $row["author"] . '</p>' ;
       echo $row["content"] ;
       echo '</div>' ;
}
```
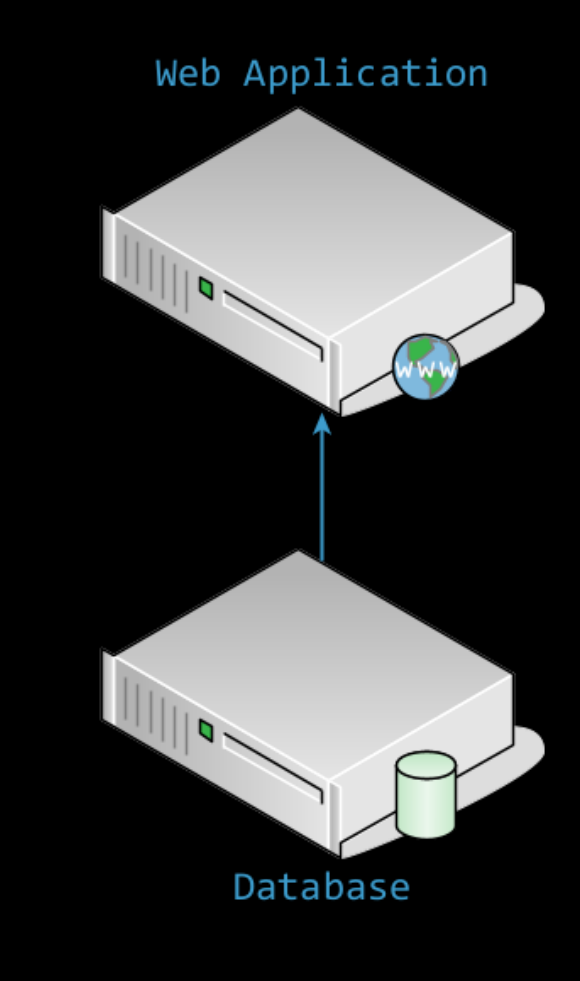

## Example of data retrieval

i.e. displaying a blog comment

<div class=**"comment"**>

<p>**By : tbowan**</p> **Lorem ipsum dolor sit amet, consectetur adipiscing elit. Etiam facilisis nisi mi, quis dictum lacus maximus in. Donec eget sapien lectus. In hac**

</div>

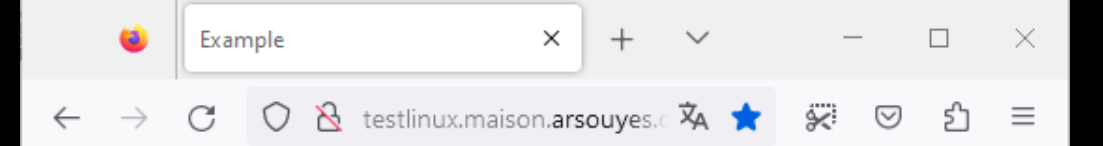

#### By : tbowan

Lorem ipsum dolor sit amet, consectetur adipiscing elit. Etiam facilisis nisi mi, quis dictum lacus maximus in. Donec eget sapien lectus. In hac

## Example of interraction

#### i.e. adding a blog comment

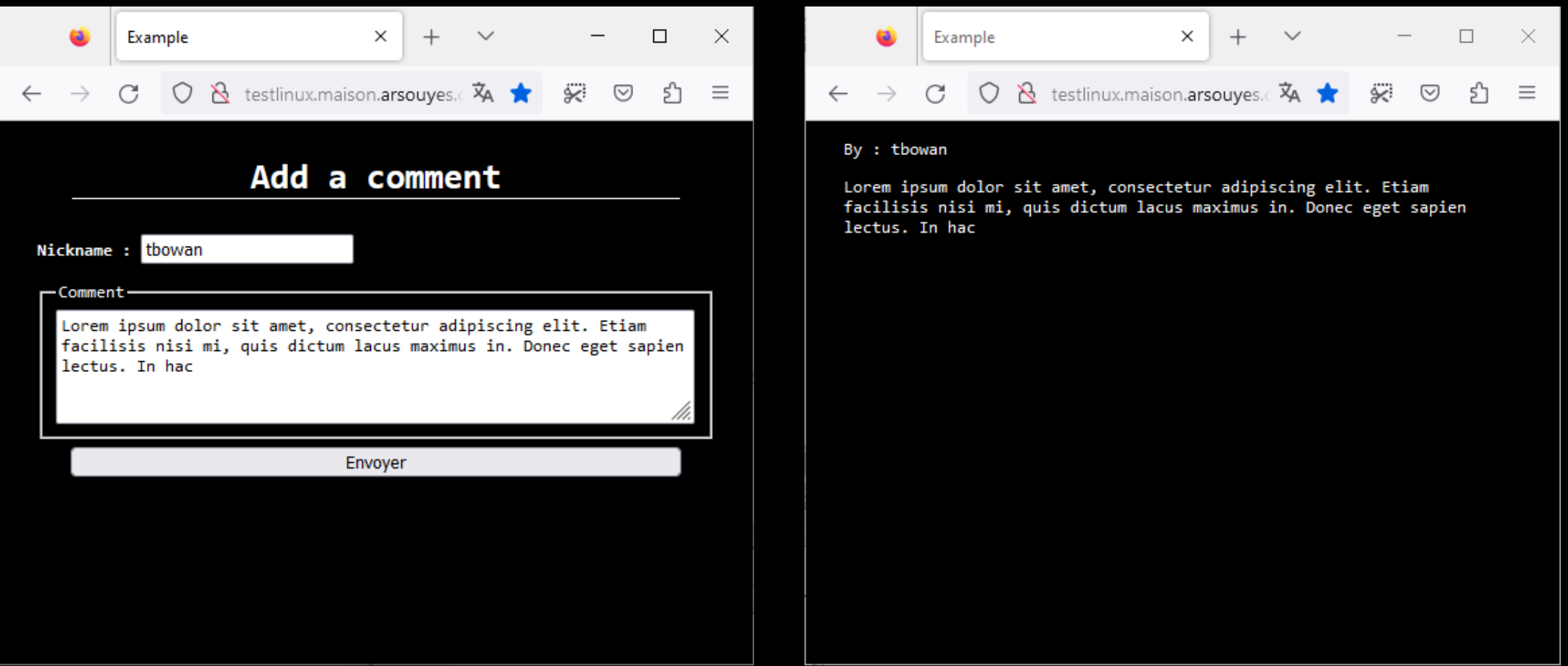

### Example of persistant injection i.e. adding some fishing HTML

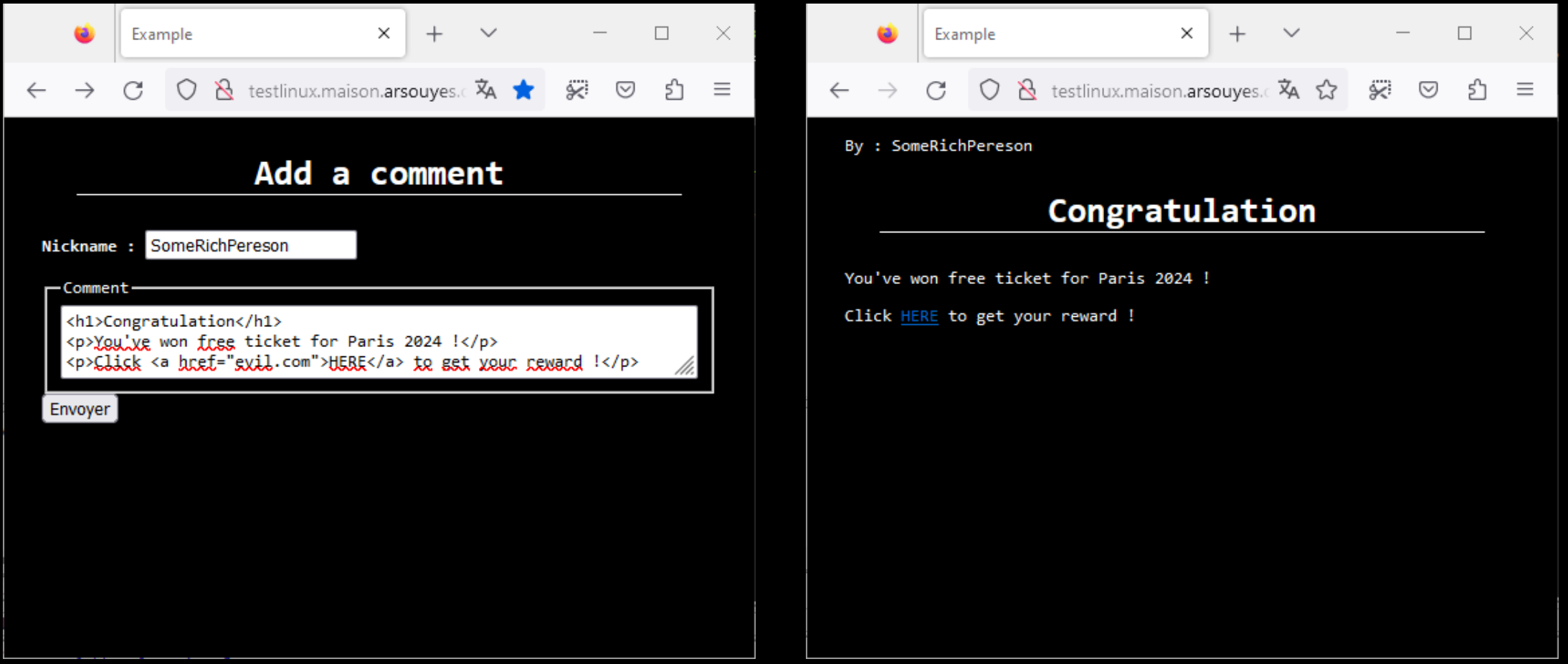

### Principle of stored XSS Use vulnerable website to host your evil content

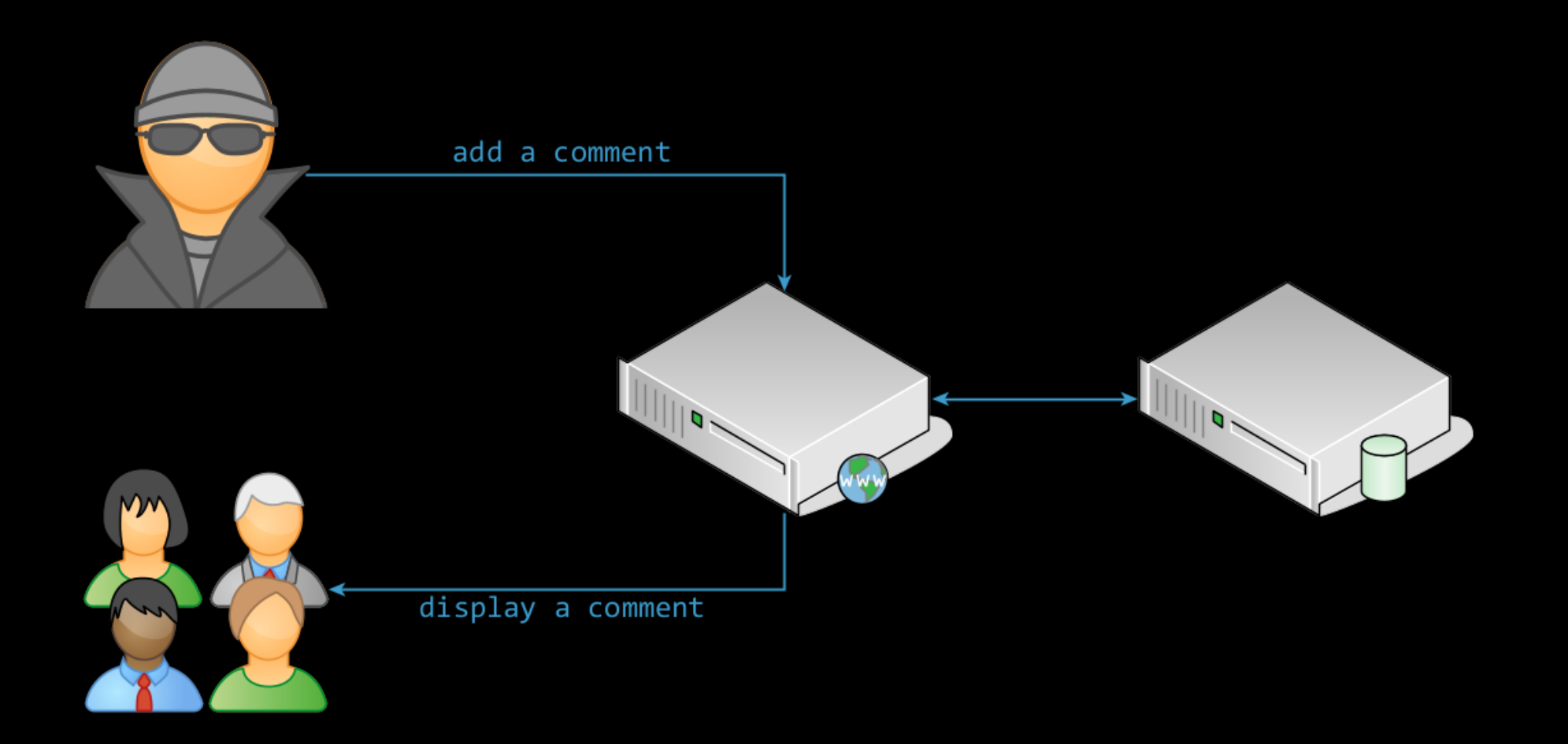

### Risks

#### Information theft

(cookies, form data, …)

#### Botnet

(relay for other attacks, crypto mining, …)

Request execution

(XSRF)

## XSRF / CSRF

Cross Site Request Forgery

## Principle protected feature

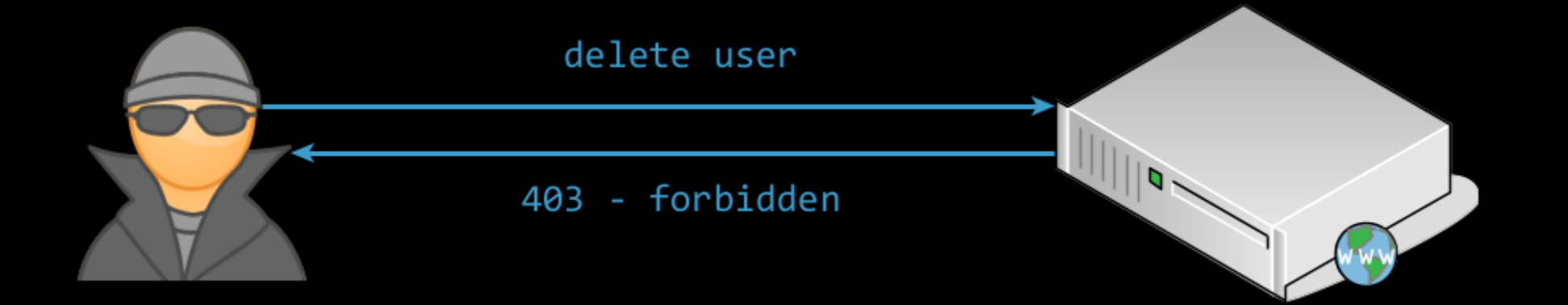

### Principle Need some admin to do the call

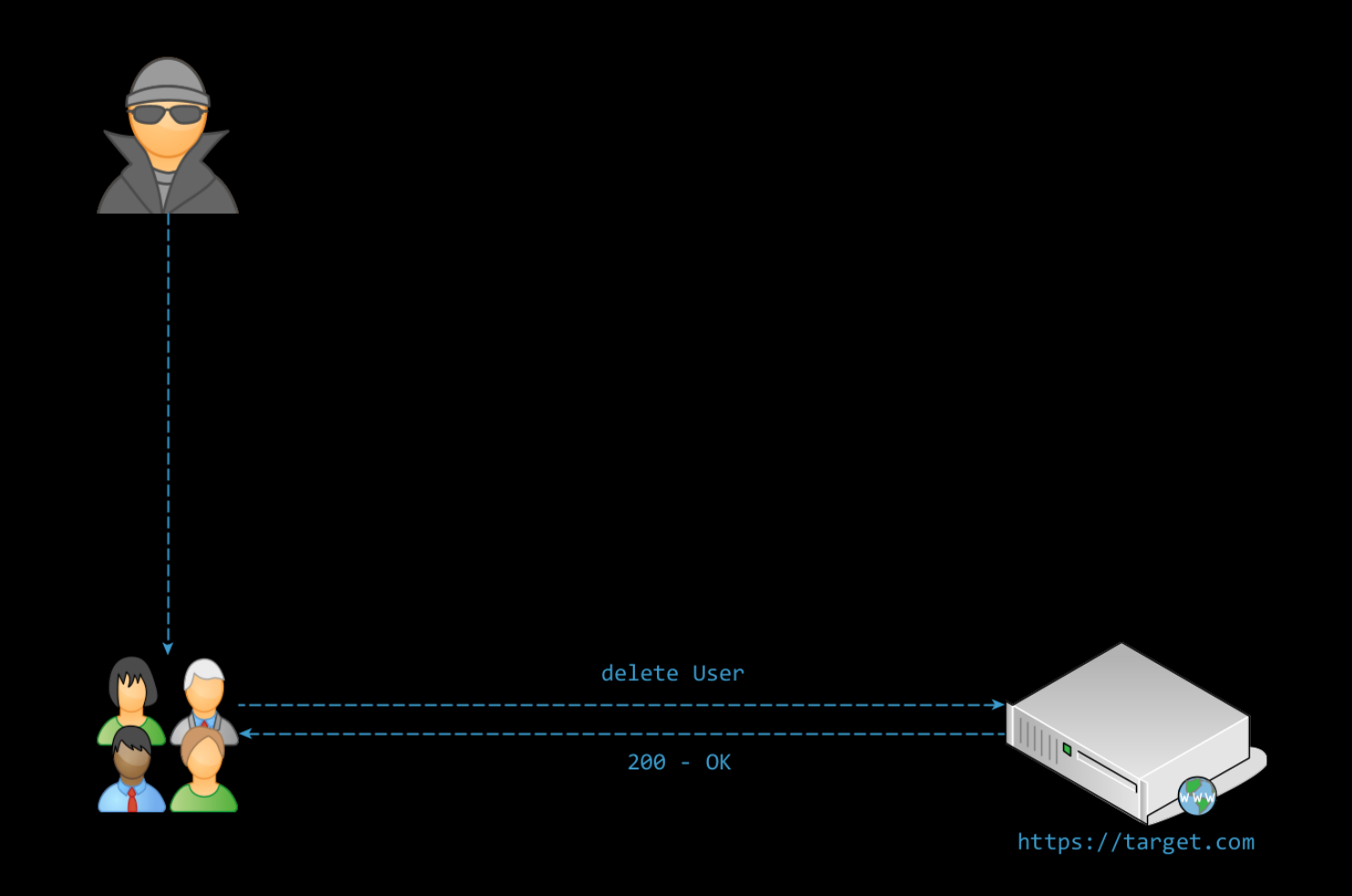

### Principle Exploit a third (vulnerable) party

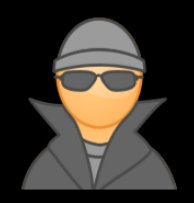

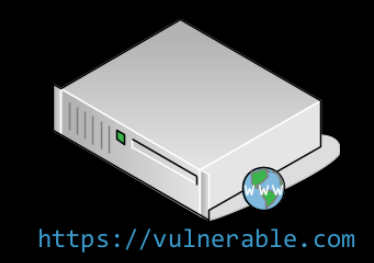

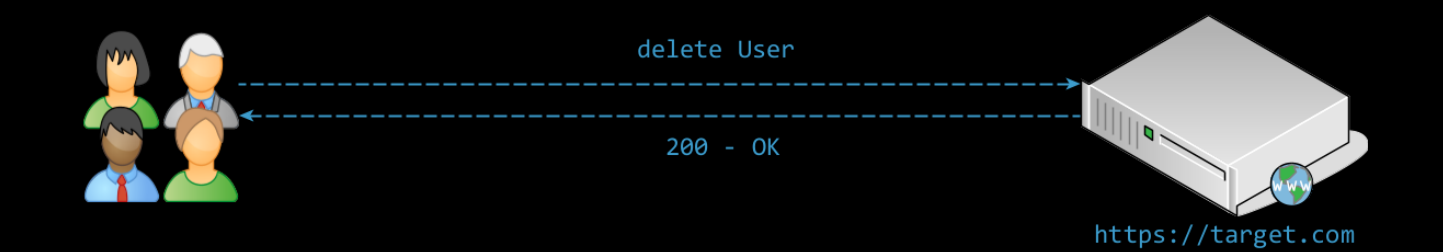

## Principle Inject Ajax that do the call

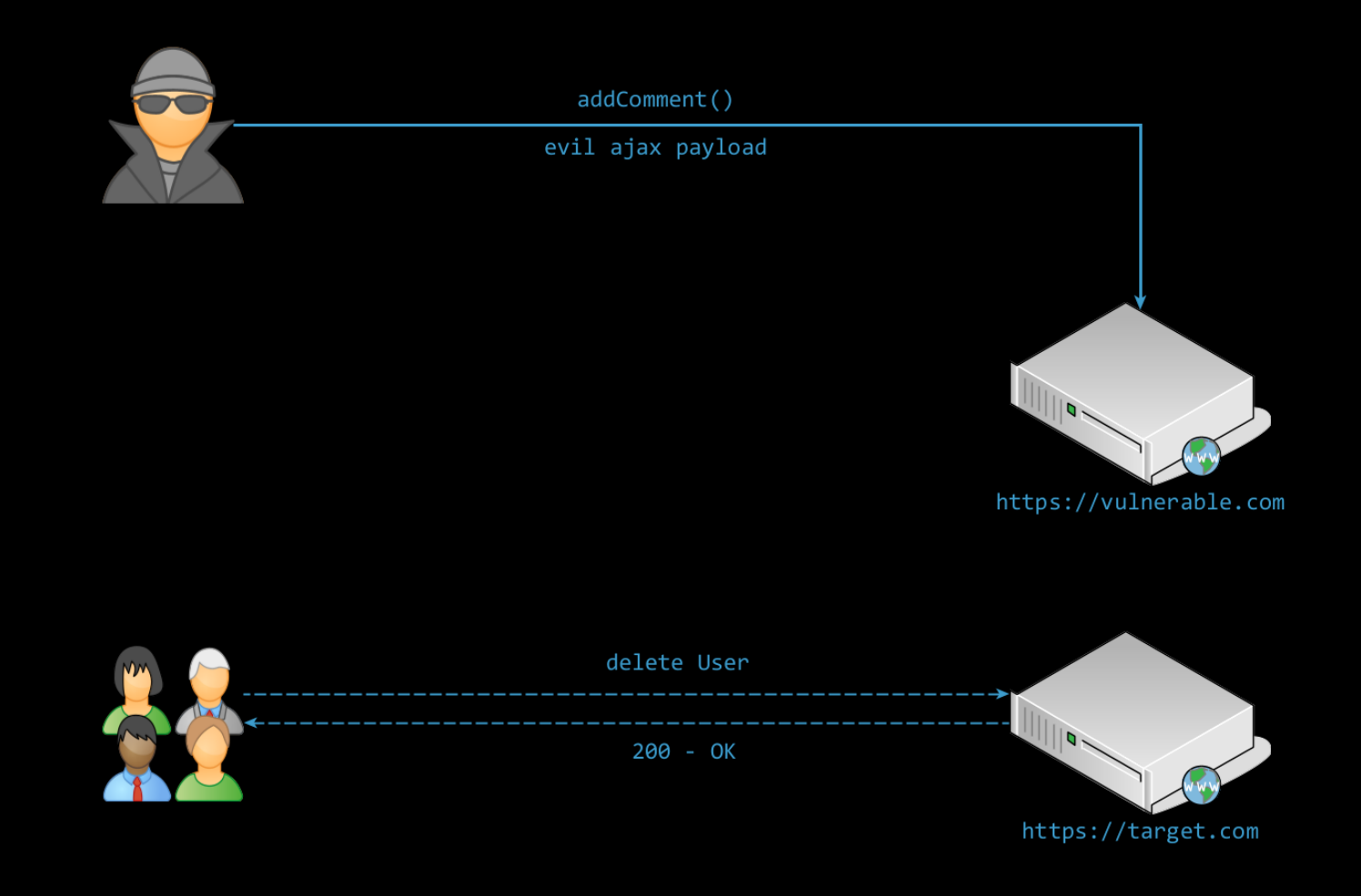

## Principle Wait some admin get the payload

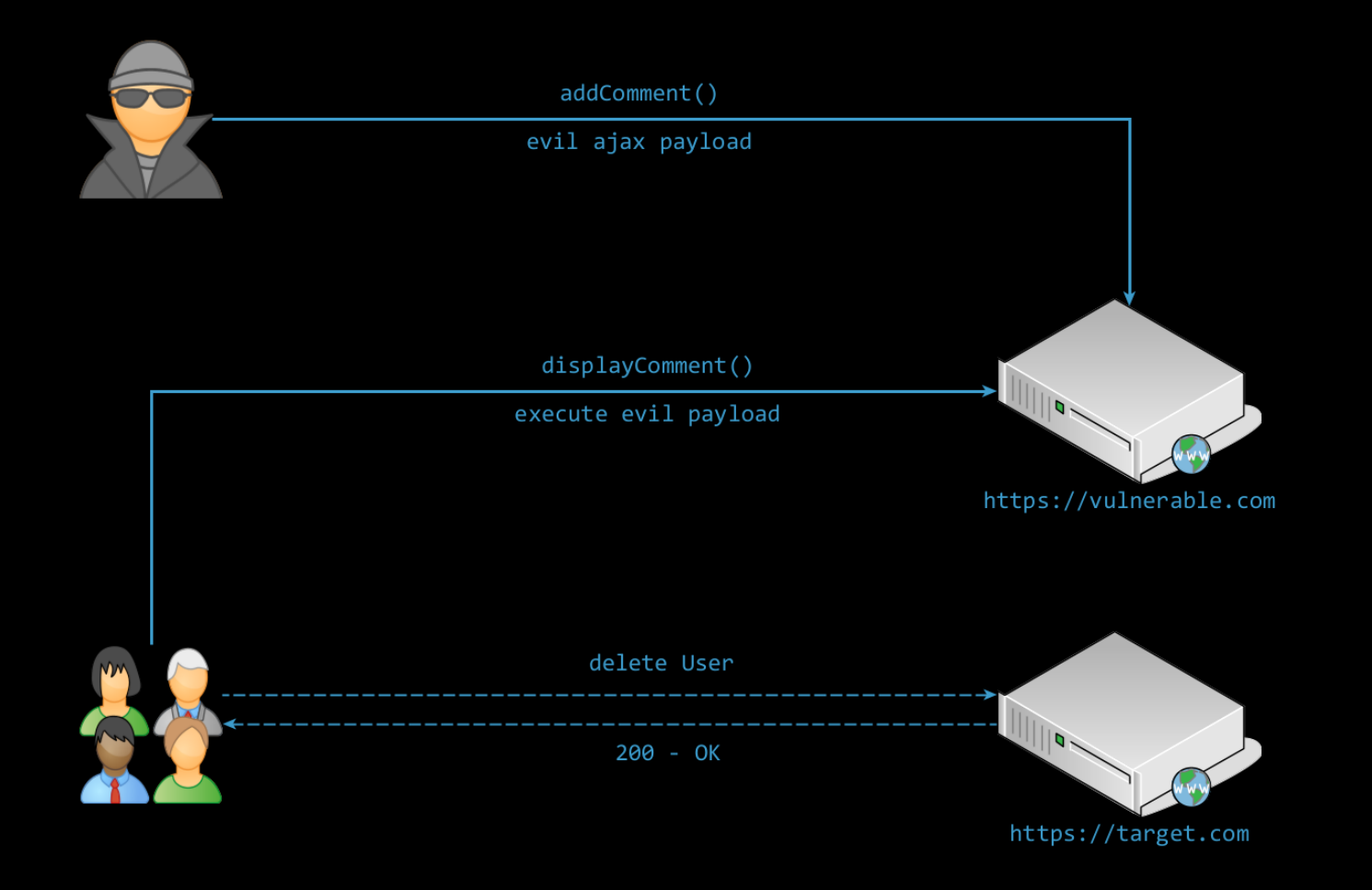

## Principle Enjoy

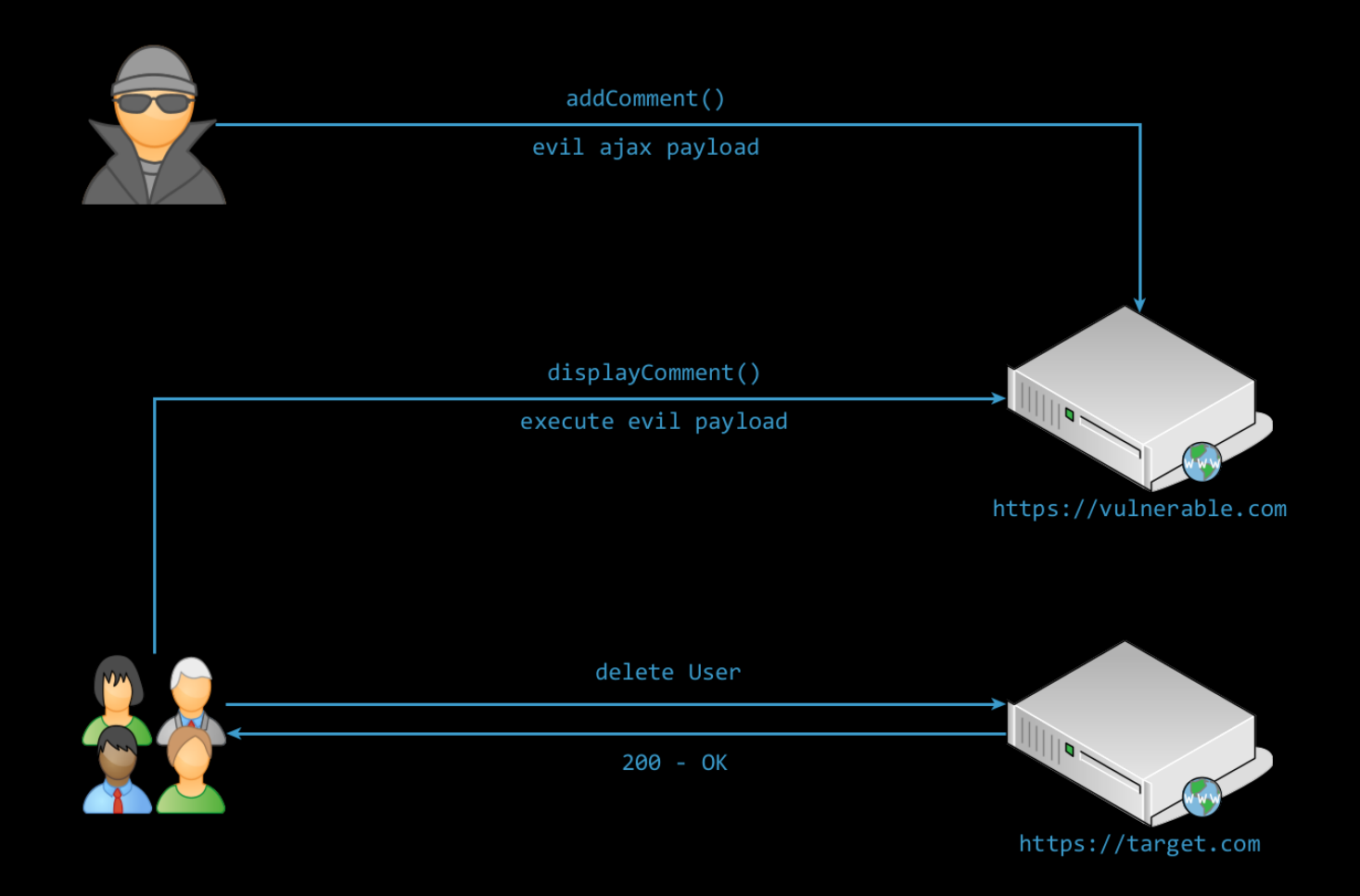

Protections

### Where to fix it? Complementary layers

## Client Side

• Javascript

## Server Side

• PHP, Java, …

## Protocols

• Cookies, CORS, …

#### Browsers

• Chrome, firefox,...

## Third parties

• Libs, …

### Server side PHP

#### Escape / Delete tags

#### Htmlspecialchars, Htmlentities, strip\_tags

#### Encode attributes

Urlencode

### Client side Javascript

#### Escape / Delete tags

Depends on frameworks

#### Use html5 <template>

textContent *vs.* innerHtml

### **Cookies** Protocol (app + browers)

#### Expires

(validity duration)

#### Domain

(validity on domain name)

Path (path of resources)

#### Secure

(transmit only if TLS)

#### HttpOnly

(only send to server)

#### SameSite

(transmit only to same site)

## SOP Same-Origin-Policy

### Same Origin Two resources share same origin if…

#### Same protocol

(http, https, ftp, …)

Same domain name

#### Same port

(80, 443, 8080, 8443, …)

### Politic for other origins Mainly for XmlHttpRequest()

#### Cannot access other content

#### But can be embeded in html

(scripts, img, video, forms, …)

#### Can do requests

(GET et POST)

## CORS

Cross Origin Ressource Sharing

### Principle Finer grained request to outside

#### New HTTP Header

#### Browser ask for rights

(Origin, Access-Control-Request-Method)

#### Server check/setup rights

(Access-Control-Allow-Origin, Access-Control-Allow-Methods)

### Simple request (GET, POST, HEAD + content type)

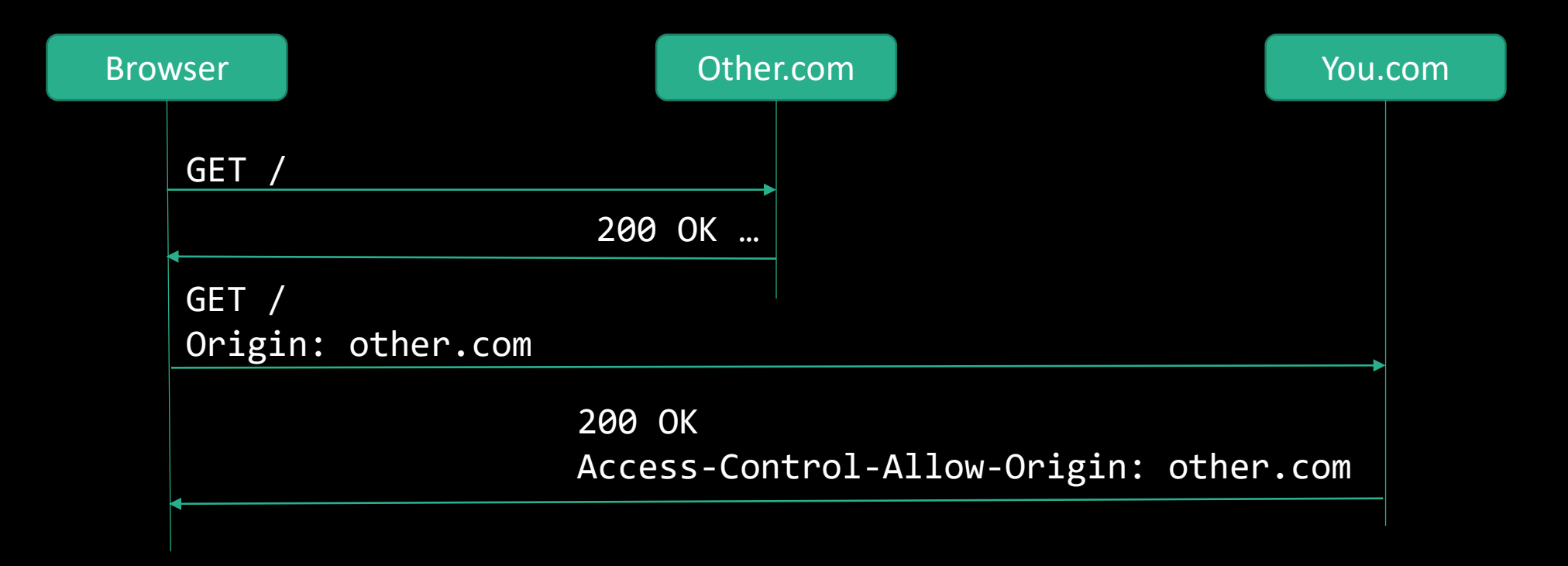

### « preflight » Request (everything else)

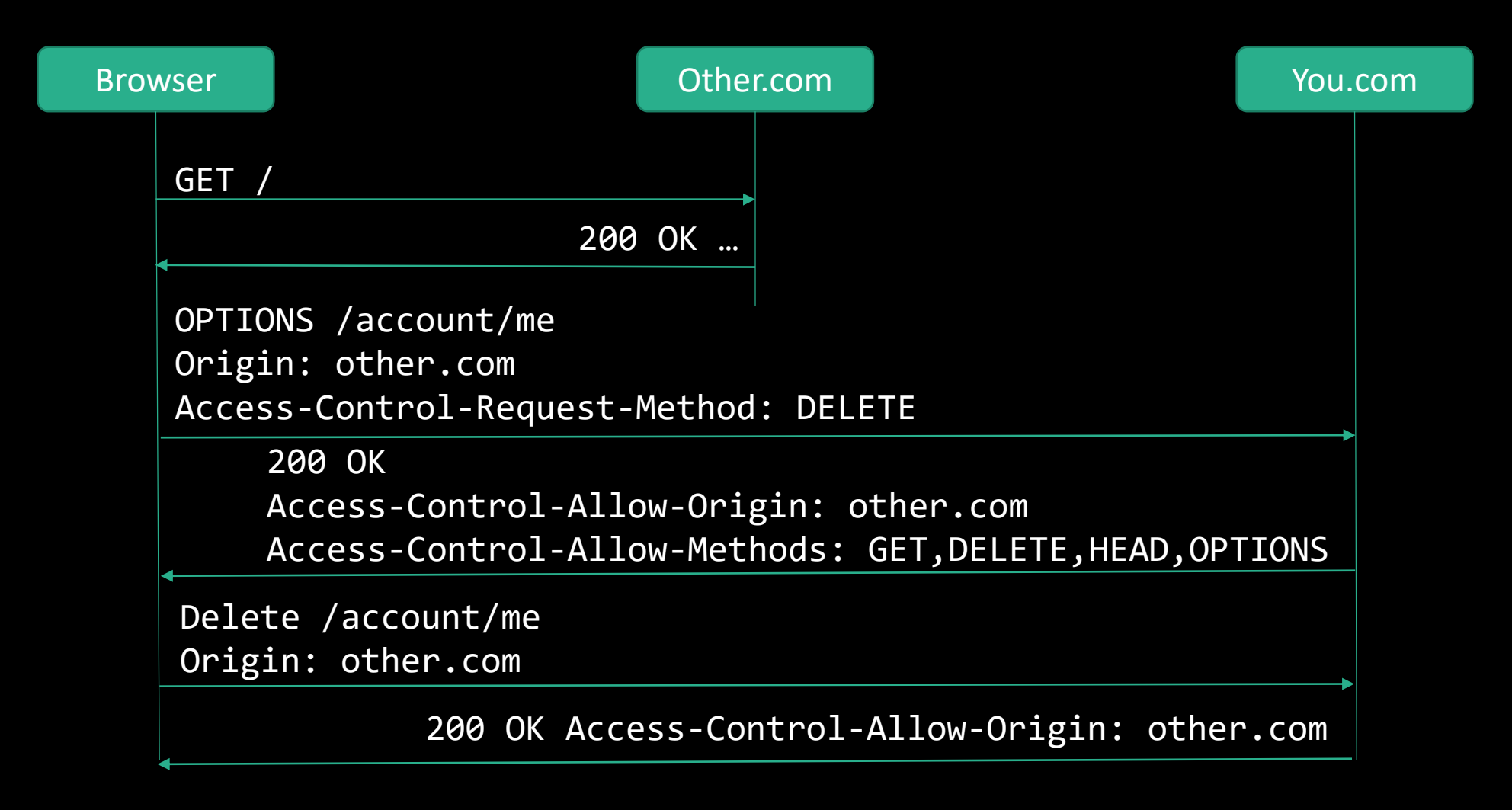

# **CSP**

Content Security Policy

### Principle : Headers Server set the policy

#### HTTP header

(Content-Security-Policy)

#### HTML header

(meta, Content-Security-Policy)
# Principle : rules Restriction on usable origins

### Type of contents

(default-src, script-src, style-src, …)

### Allowed Origin

('self', domaine, protocole+domaine)

## Principle : reports Error notification to an endpoint

### A URL

(to get JSON report from browsers)

#### A mode « report only »

(To check policy before going to production)

# Anti CSRF

Available techniques

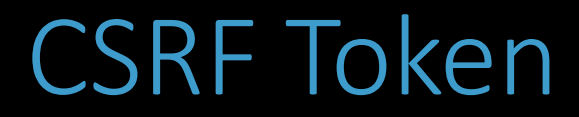

#### Server generate random value

(unique for each session)

### Put on a form

<input type=hidden>

Checked on submit

# Double submit

Idem but… Cookie instead of session

#### Variants

(ciphered / signed cookie)

# Re-authentification

#### Re-ask for password

(for important requests only)

# Captcha

### Turing test

(painfull for humans)

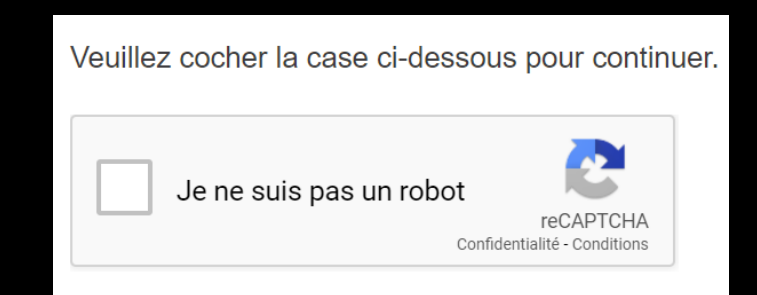